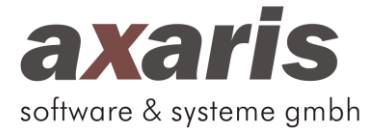

## **extrax - Spezifikationen**

## **1. Systemanforderungen**

Mindestens:

- CPU: Server-CPU für den AIS-Server
- RAM: 2 GB freies RAM beim zur Exportzeit üblichen Praxisbetrieb (abhängig vom verwendeten AIS ggf. auch deutlich mehr)
- HDD/SSD: HDD mit 1 GB freier Kapazität (abhängig vom verwendeten AIS ggf. auch deutlich mehr)
- Internetzugang: DSL-Anschluss mit 2 Mbit/s im Downstream und 400 kbit/s im Upstream, Pingzeiten < 60 ms
- Lokales Netzwerk: 100 Mbit/s Full-Duplex

## Empfohlen:

- CPU: Server-CPU für den AIS-Server
- RAM: 4 GB freies RAM beim zur Exportzeit üblichen Praxisbetrieb (abhängig vom verwendeten AIS ggf. auch deutlich mehr)
- HDD/SSD: HDD mit 2 GB freier Kapazität (abhängig vom verwendeten AIS ggf. auch deutlich mehr)
- Internetzugang: VDSL- oder Kabelanschluss mit 10 Mbit/s im Downstream, 1 Mbit/s im Upstream, Pingzeiten < 40 ms
- Lokales Netzwerk: 1 Gbit/s Full-Duplex

Unterstützte Betriebssysteme:

• Microsoft Windows Server 2022, Microsoft Windows Server 2019, Microsoft Windows Server 2016, Microsoft Windows 11, Microsoft Windows 10 (Pro, Enterprise) jeweils x86- (32-bit) und x64- (64-bit) Variante und jeweils mit aktuellem Service-Pack

Unterstützte AIS:

- ALBIS, Duria, easymedx, EL, M1, Medical Office, Medistar, Q-Med.Praxis, Quincy Win, S3, Turbomed, x.comfort, x.concept, x.isynet, T2Med, tomedo
- Die aktuell unterstützten AIS sind auf unserer Website zu finden: https://www.axaris.de/index.php/extrax/

Weitere Anforderungen:

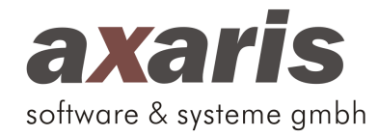

- Die ausführbaren Dateien der Anwendung extrax sind signiert, um irrtümliche Fehlerkennungen durch Anti-Malware-Programme ("Virenscanner") zu minimieren. Für den Fall, dass es dennoch zu Problemen oder Einschränkungen bei der Verwendung von extrax durch den Einsatz von Virenscannern kommt, ist der Virenscanner so zu konfigurieren, dass die Ausführung von extrax nicht durch diesen beeinträchtigt wird.
- Wenn ein automatischer Upload der durch extrax extrahierten Daten an einen externen Server konfiguriert ist, kann es erforderlich sein, dass entsprechende Freigaben an den Perimeter-Schutzsystemen ("Firewall") erteilt werden müssen. Aktuell kann extrax die Daten über die Protokolle https oder ftps an einen externen Server hochladen.